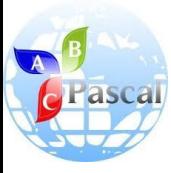

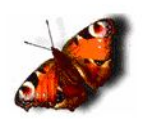

# **Основы программирования**

Учитель информатики и ИКТ ГОУ г.Москвы СОШ №310 «У Чистых прудов» Цыбикова Т.Р.

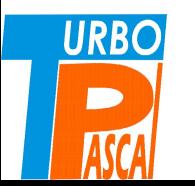

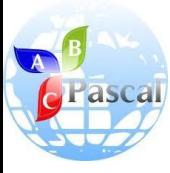

#### Тема 10.

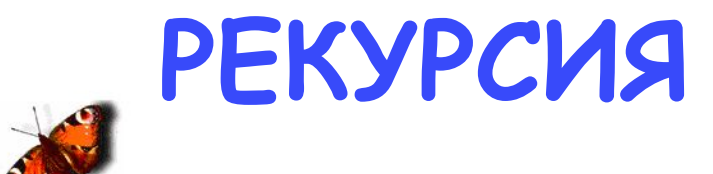

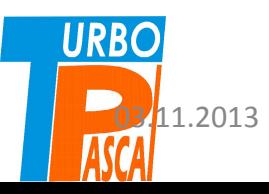

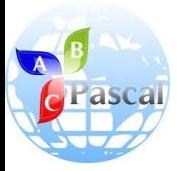

## СОДЕРЖАНИЕ

- Рекурсивные объекты
- Рекурсивное определение
- Рекурсия
- Рекурсивный алгоритм
- Пример 1. Определение факториала (слайды 8-11)
- Пример 2. Вычисление степени с натуральным показателем (слайд 12)
- Пример 3. Вычисление чисел Фибоначчи (слайды 13-15)
- Пример 4. Решение задачи о Ханойских башнях (слайды 16-20)
- Вопросы и задания

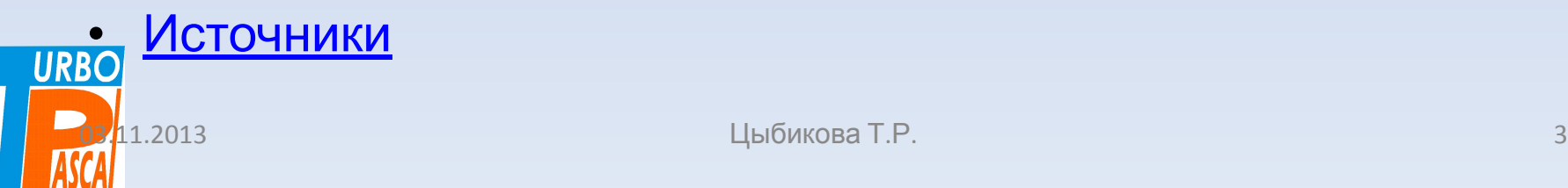

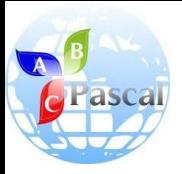

# Рекурсивные объекты

- Если поставить два зеркала напротив друг друга и между ними поместить предмет, то получится бесконечное множество изображений, причем каждое из них содержит свое собственное.
- Любое из этих изображений можно рассматривать как рекурсивный объект, который частично состоит или определяется с помощью самого себя.
- **• Рекурсивные объекты обладают несколькими свойствами:**
	- *– простотой построения;*
	- *– несхожестью конечного результата с начальными данными;*

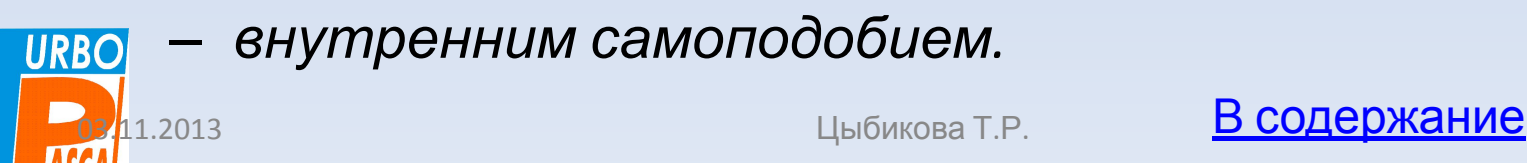

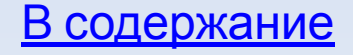

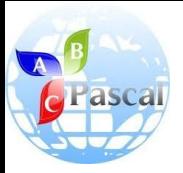

#### Рекурсивное определение

- В математике встречаются рекурсивные определения, позволяющие описать объекты через самих себя.
- К таким определениям относится, *например*, **определение натурального числа:**
	- 1) единица есть натуральное число;
	- 2) число, следующее за натуральным (т.е. больше его на единицу), есть натуральное число.
- Определение, которое задает некоторый объект в терминах более простого случая этого же объекта, называется **рекурсивным определением.**

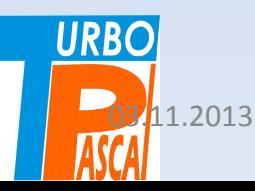

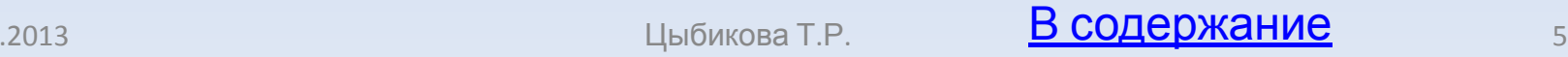

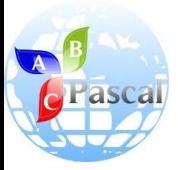

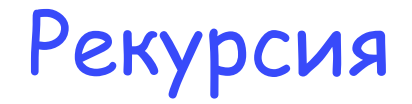

- **• Мощность рекурсивного определения** заключается в том, что оно позволяет с помощью конечного высказывания определить бесконечное множество объектов.
- Как и цикл, рекурсивное определение содержит повторения, но каждый раз при этом используются новые данные, т. е. повторения не являются явными.
- **• Рекурсия это способ описания функций или процессов через самих себя.**

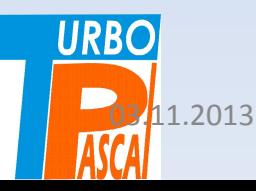

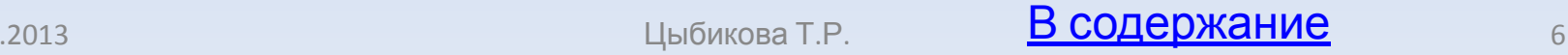

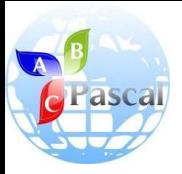

# Рекурсивный алгоритм

- Процесс может быть описан некоторым **алгоритмом**, называемым в данном случае **рекурсивным**.
- В таких алгоритмах выделяется два этапа выполнения:
	- 1) «**погружение**» алгоритма в себя, т. е. применение определения «**в обратную сторону**», пока не будет найдено начальное определение, не являющееся рекурсивным;
	- 2) последовательное построение **от начального определения до определения с введенным в алгоритм значением**.
- Рассмотрим примеры рекурсивных алгоритмов, часто оформляемых в виде процедур и функций. **URBOL**

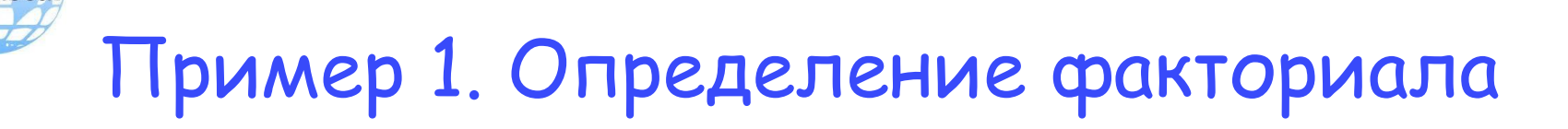

• Наиболее распространенным рекурсивным определением является **определение факториала** (нерекурсивное вычисление факториала приведено в примере Е9):

> *(a) 1! = 1, (b) n > 1, n: = n\*(n - 1)!*

• На основе этого определения можно записать программу вычисления факториала, использующую **рекурсивную функцию**.

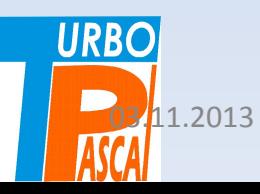

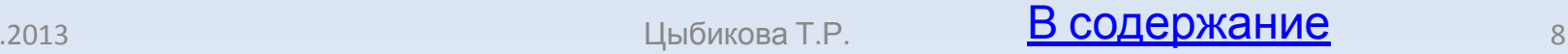

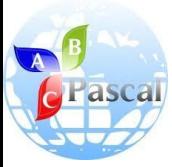

```
program E25;
var n, y: integer;
function F (x: integer): integer; {описание рекурсивной
Функции)
begin
  Hx = 1then F = 1 (вызов для начального определения)
     else F: = x * F(x - 1) (вызов для предыдущего
     определения}
end; {конец описания функции}
begin (начало главной программы)
  readin (n);
  Y: = F (n); {вызов функции в главной программе}
  write (n, '! = ', Y)end. (конец главной программы)
```
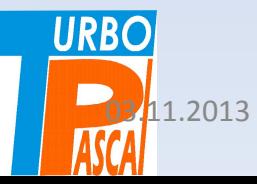

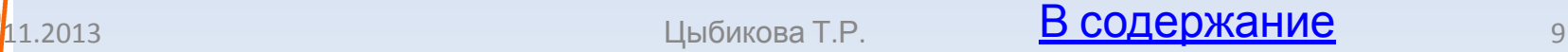

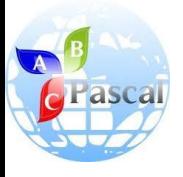

**URBO** 

# Выполним программу **Е25** для *n=4.*

- Выполним программу **Е25** для *n=4.*
- Рекурсивная функция будет работать следующим образом (при вызове функции значение *n* присваивается переменной *x*).
- **• Сначала осуществляется «погружение»,** работает оператор ветви **else** условного оператора:

1-й шаг: *х = 4, х - 1 = 3,* 

выполняется промежуточное вычисление *4! = 4 \* 3!*

2-й шаг: 
$$
x = 3
$$
,  $x - 1 = 2$ ,

выполняется промежуточное вычисление *3! = 3 \* 2!*

3-й шаг: 
$$
x = 2
$$
,  $x - 1 = 1$ ,

выполняется промежуточное вычисление *2! = 2 \* 1!*

#### 4-й шаг (последний): *1! = 1* по начальному определению,

работает оператор **F: = 1** ветви **then** условного

оператора.

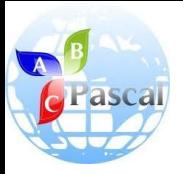

# Следующий этап выполнения рекурсивного алгоритма

• Следующий этап выполнения рекурсивного алгоритма **построение «прямого» определения**, от начального до получения результата с исходными для алгоритма данными (числом 4). При этом осуществляется подстановка предыдущих вычислений (более поздних шагов) в более ранние:

5-й шаг**: 2! = 2 \* 1 = 2**

6-й шаг: **3! = 3 \* 2 = 6**

7-й шаг: **4! = 4 \* 6 = 24** — получен результат, он возвращается в плавную программу и присваивается переменной **Y**.

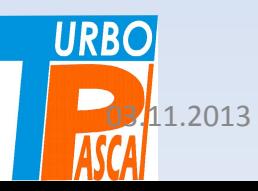

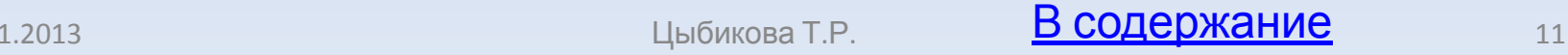

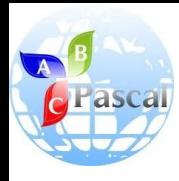

#### Пример 2. Вычисление степени с натуральным показателем

• Вычисление степени с натуральным показателем можно определить рекурсивно:

*(а) x<sup>0</sup> = 1 (б) k>0: х k = x\*xk-1*

• Этому определению соответствует рекурсивная функция **power(k,x).**  Программа имеет

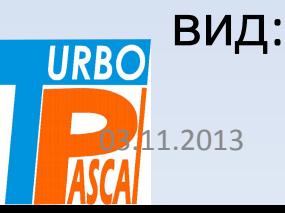

program E26: var y: real; n: integer; function power (k: integer; x: real): real; (описание рекурсивной функции} begin  $Hk = 0$ then power: =  $1$  {начальное определение} else power: =  $x * power (k - 1, x)$  (рекурсивное определение) end; {конец описания функции} begin {начало главной программы} write (' основание степени  $x =$ ');  $readln(y)$ : write ('показатель степени  $k =$ '); readin  $(n)$ ; write ('х в степени k ', power(n, y)) {вызов функции и печать результата) end. {конец главной программы}

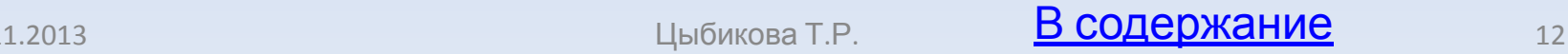

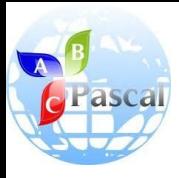

#### Пример 3. Вычисление чисел Фибоначчи

Вычисление чисел Фибоначчи.

• Итальянский математик Фибоначчи придумал последовательность натуральных чисел: 1, 1, 2, 3, 5, 8. 13, ... . **Первые два члена последовательности равны единице, а каждый, начиная с третьего, равен сумме двух предыдущих.** Для чисел Фибоначчи верно соотношение:

$$
\mathsf{F}_{k}=\mathsf{F}_{k-1}+\mathsf{F}_{k-2}
$$

• Рекурсивная функция получения значения n-го числа Фибоначчи имеет вид: begin

```
If k < 3then Fib := 1else Fib: = Fib(n - 1) +Fib(n - 2)
```
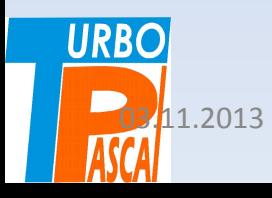

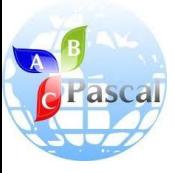

# Для чисел Фибоначчи используется следующее рекурсивное определение

• Для чисел Фибоначчи используется следующее рекурсивное определение:

**(a) n = 1, n = 2: fib(n) = 1**

**(b) n > 2: fib(n) = fib(n - 2) + fib(n - 1)**

• Для того чтобы определить **fib(6),** применяя данное рекурсивное определение, надо вычислить:

```
fib(6) = fib(4) + fib(5) = fib(2) + fib(3) + fib(5)=
 =1 + fib(3) + fib(5)=
 =1 + fib(1) + fib(2) + fib(5) =
= 1 + 1 + 1 + fib(5) =
= 3 + fib(3) + fib(4) =
= 3 + fib(1) + fib (2) + fib(4) = 
=3 + 1 + 1 + fib(4) =
=5 + fib(2) + fib(3) =
=5 + 1 + fib(1) + fib(2) = 6 + 1 + 1 = 8
```
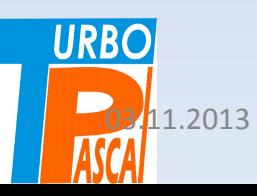

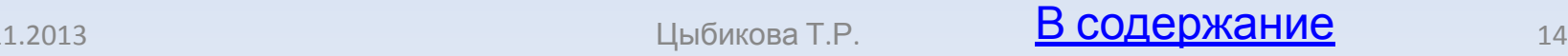

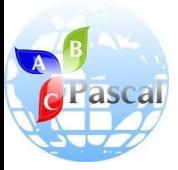

- Количество действий в данных вычислениях с использованием рекурсивного определения чисел Фибоначчи резко возрастает, потому что это определение ссылается само на себя дважды.
- При вычислении факториала количество действий при выполнении программы с рекурсивной функцией и примера E9 одинаково.

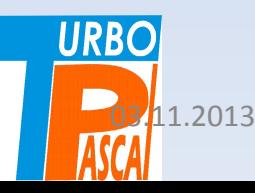

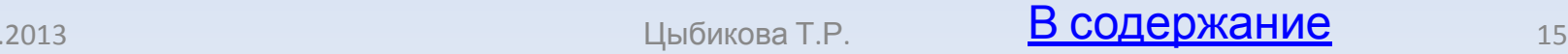

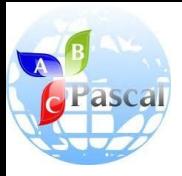

#### Пример 4. Решение задачи о Ханойских башнях

- Рекурсивные алгоритмы могут быть оформлены и в виде процедур.
- Примером такой процедуры является решение задачи о Ханойских башнях.
- Эта задача связана с легендой о том, что **в одном из восточных храмов находится бронзовая плита с тремя алмазными стержнями. На один из них при сотворении мира нанизали 64 диска из чистого золота так, как показано на** *рисунке 36***. Жрецы должны переносить диски с одного стержня на другой, следуя следующим законам:**
	- **– диски можно перемещать только по одному;**
	- **– нельзя класть больший диск на меньший.**
- **• Согласно легенде, когда все диски будут перенесены с одного стержня на другой, наступит конец света. URBO**

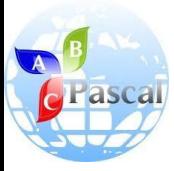

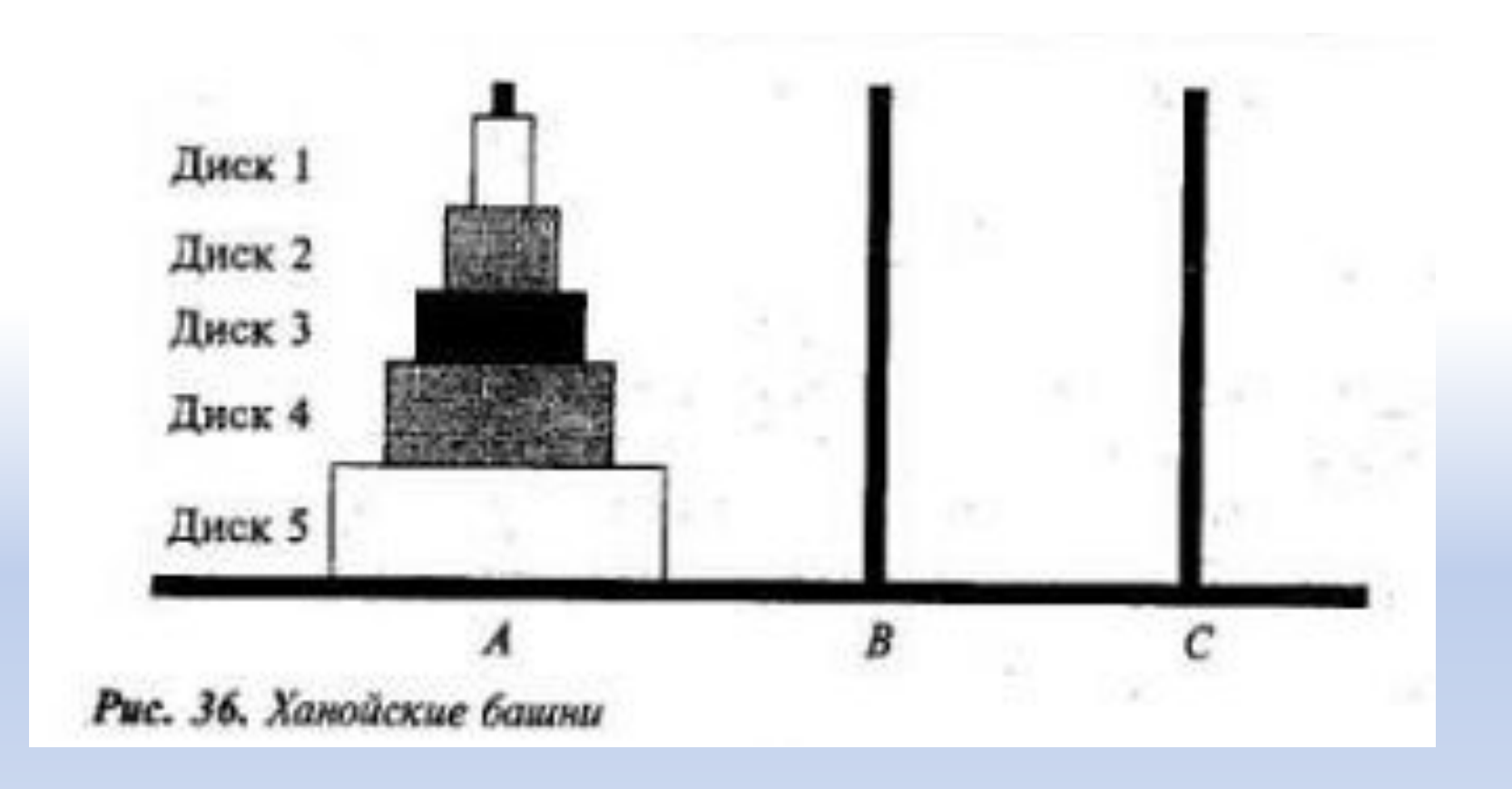

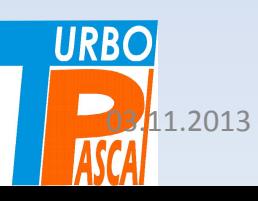

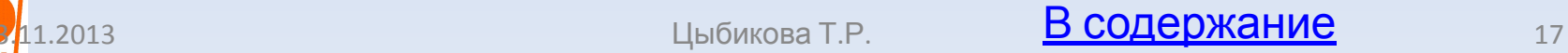

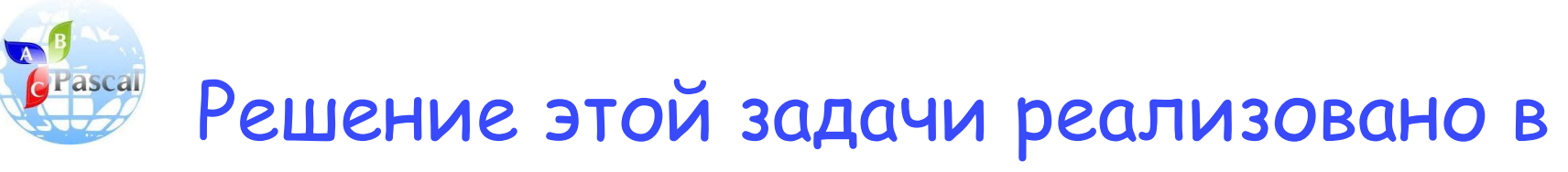

#### виде рекурсивного алгоритма

- Решение этой задачи реализовано в виде рекурсивного алгоритма, который представляет собой инструкцию по перемещению дисков.
- Сформулируем задачу, присвоив имена стержням (*A, B, C*) и номера дискам (*от 1 до n*).
- Надо перенести диски со стержня **A** на стержень **C**, используя **B** как вспомогательный и следуя приведенным выше правилам переноса дисков.
- **• Алгоритм на естественном языке имеет вид**:
	- 1) если *n = 0*, остановиться;
	- 2) переместить верхние *n 1* дисков со стержня **A** на стержень **B**, используя стержень **C** как вспомогательный;
	- 3) переместить оставшийся диск со стержня **A** на стержень **C**;
	- 4) переместить *n 1* дисков со стержня **B** на стержень **C**, используя стержень **A** как вспомогательный.
- В процедуре появляется новый тип данных **char**, значение этого типа — **один символ**, заключенный в апострофы.

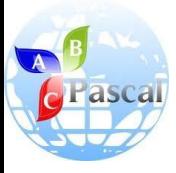

#### Программа имеет вид:

```
program E27;
var k: integer;
procedure Hanoy (n: integer; One, Two, Three: char);
begin
   if n > 0 then
  begin
     Hanoy (n - 1, One, Three, Two);
     write (' переместить диск', п, ' со стержня ', One,
     'на стержень '. Two);
     Hanoy (n - 1, Two, One, Three)
  end;
end:
begin
  write ('введите количество дисков');
  readin (k);
  Hanoy (k, 'A', 'B', 'C')
end.
```
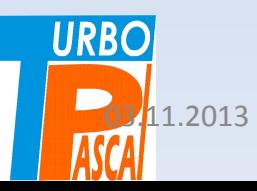

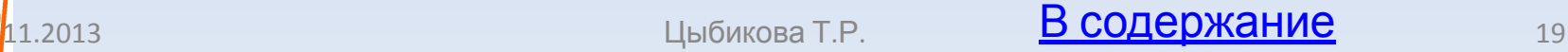

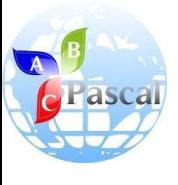

# Результат работы программы для *n=3*

- Результат работы программы для *n=3* это инструкция из 7 пунктов (*n= 4* — инструкция из 15 пунктов):
	- **– переместить диск 1 со стержня A на стержень C**
	- **– переместить диск 2 со стержня A на стержень B**
	- **– переместить диск 1 со стержня C на стержень B**
	- **– переместить диск 3 со стержня A на стержень C**
	- **– переместить диск 1 со стержня B на стержень A**
	- **– переместить диск 2 со стержня B на стержень C**
	- **– переместить диск 1 со стержня A на стержень C**

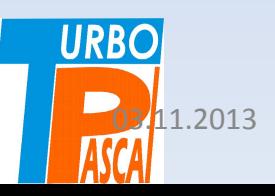

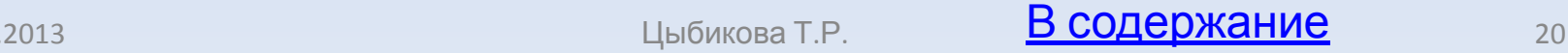

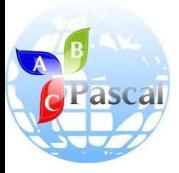

#### Вопросы и задания

- 1. Что такое рекурсивный объект и каковы его свойства?
- 2. Приведите примеры рекурсивного определения в математике.
- 3. Что такое рекурсия?
- 4. Как выполняется рекурсивный алгоритм?
- 5. Поясните выполнения рекурсивной функции вычисления степени с натуральным показателем.
- 6. Напишите главную программу для вычисления n-го числа Фибоначчи.
- 7. Почему использовать рекурсивный алгоритм вычисления n-го числа Фибоначчи невыгодно?
- 8. Определите рекурсивно умножение как сложение и деление как вычитание и оформите алгоритмы в виде рекурсивных функций с вызовом из главных программ.

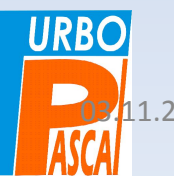

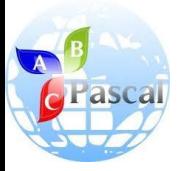

#### Литература

**• А.А.Кузнецов, Н.В.Ипатова**

«Основы информатики», 8-9 кл.:

– Раздел 3. ОСНОВЫ ПРОГРАММИРОВАНИЯ, С.130-135

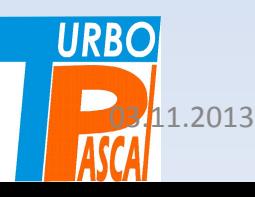

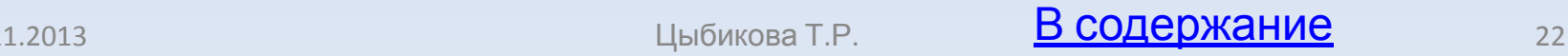